# **MenuBar**

#### **Method Summary**

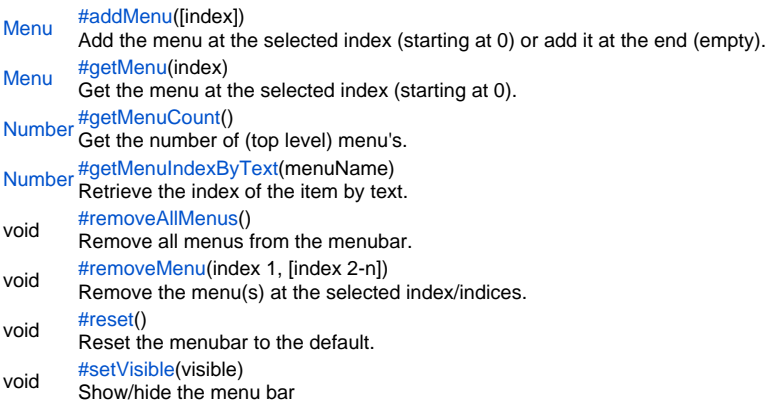

#### **Method Details**

<span id="page-0-0"></span>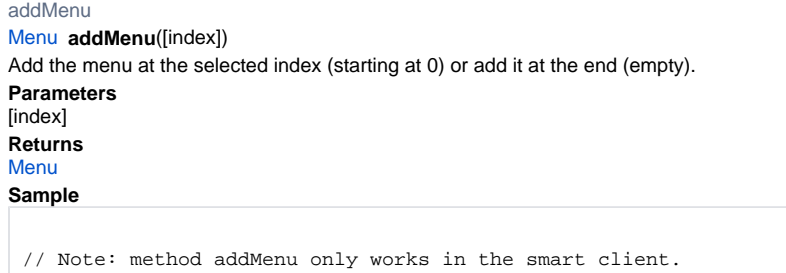

// Add the menu at the selected index (starting at 0) or add it at the end (empty).

### <span id="page-0-1"></span>getMenu

[Menu](https://wiki.servoy.com/display/Serv60/Menu) **getMenu**(index) Get the menu at the selected index (starting at 0). **Parameters** index **Returns** [Menu](https://wiki.servoy.com/display/Serv60/Menu) **Sample**

// Note: method getMenu only works in the smart client.

```
// Get the menu at the selected index (starting at 0).
```
<span id="page-0-2"></span>[Number](https://wiki.servoy.com/display/Serv60/Number) **getMenuCount**() getMenuCount Get the number of (top level) menu's. **Returns** [Number](https://wiki.servoy.com/display/Serv60/Number) **Sample**

// Note: method getMenuCount only works in the smart client.

```
// Get the number of (top level) menu's.
```
<span id="page-1-0"></span>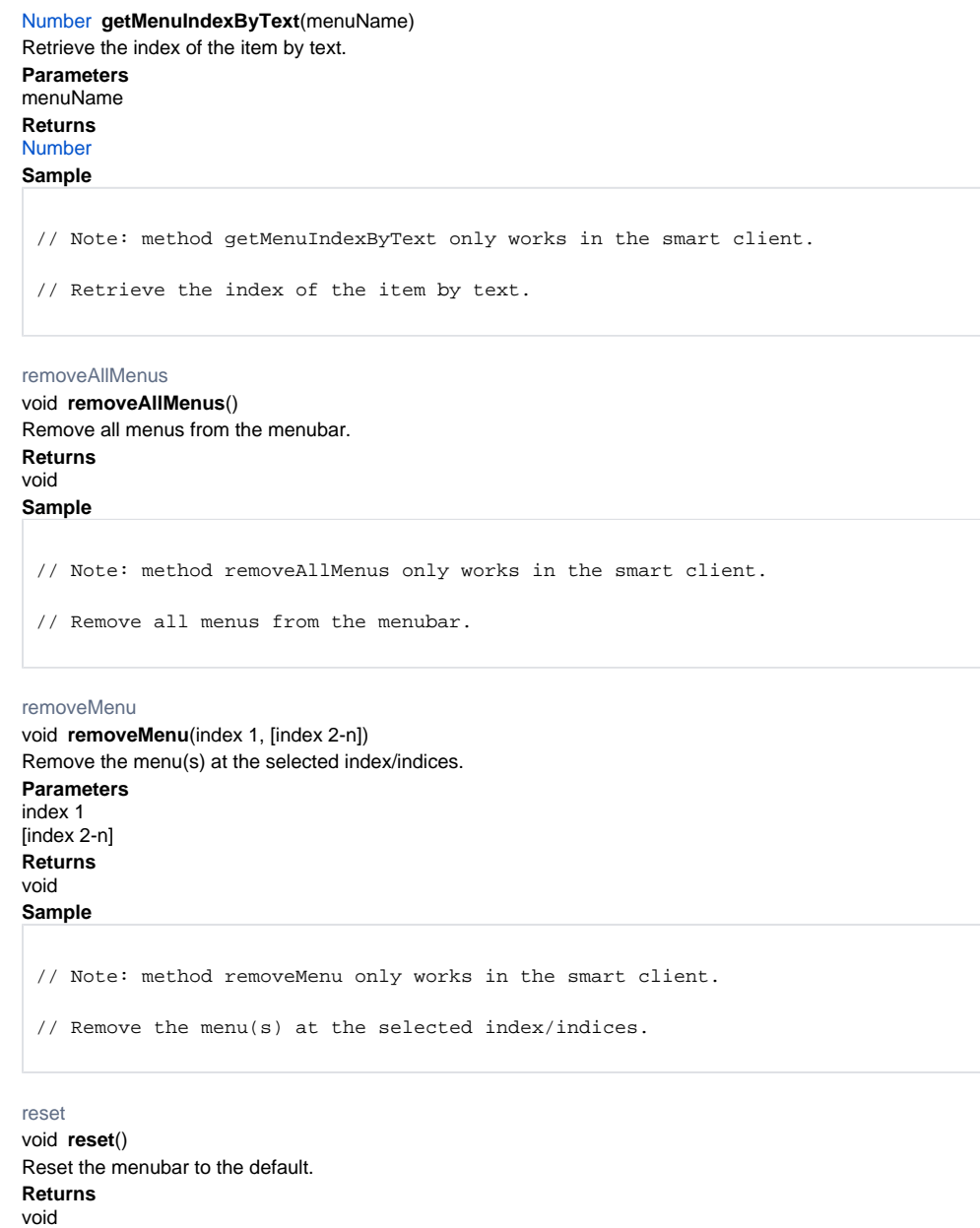

<span id="page-1-2"></span><span id="page-1-1"></span>**Sample**

// Note: method reset only works in the smart client.

// Reset the menubar to the default.

## <span id="page-1-3"></span>setVisible

void **setVisible**(visible) Show/hide the menu bar **Parameters** visible **Returns** void **Sample**

// Note: method setVisible only works in the smart client.

// Show/hide the menu bar